# Errata do książki

# "Mikrokontrolery AVR Język C Podstawy programowania"

Błędy związane z korektą tekstu, znalezione po ukazaniu się pierwszego wydania.

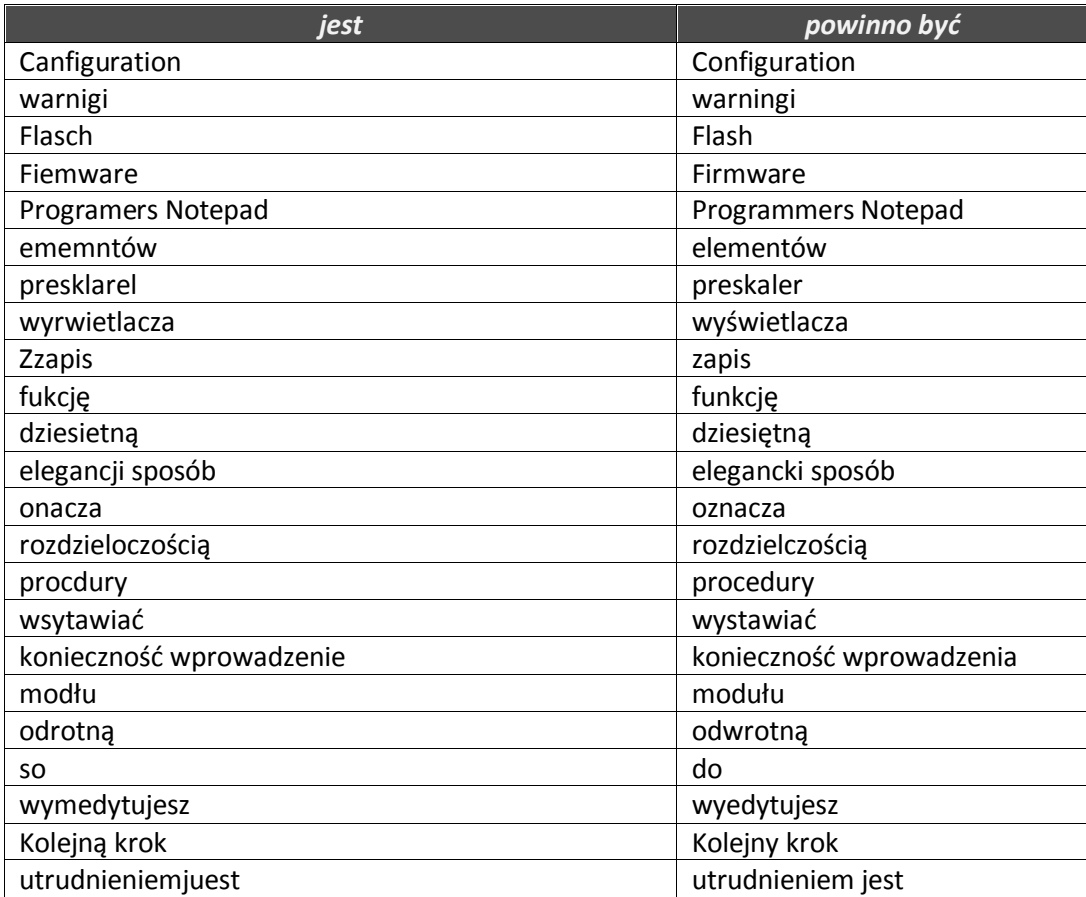

# **Strona 61** – przykład kodu:

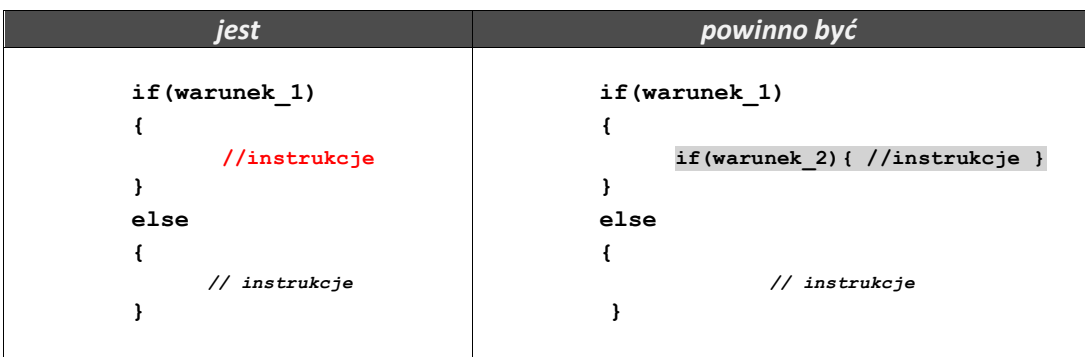

# **Strona 25:**

### Jest:

"Przykładowo dla portu C mamy w procesorze ATmega8 do swobodnego wykorzystania jest tylko **5** pinów: PC0, PC1, PC2, PC3, PC4, PC5."

# Powinno być:

"Przykładowo dla portu C mamy w procesorze ATmega8 do swobodnego wykorzystania jest tylko **6** pinów: PC0, PC1, PC2, PC3, PC4, PC5."

#### Jest:

"ATtiny2313 z obudową DIP20, posiada tylko dwa pełne 8 bitowe porty: PORTB i PORTD" Powinno być:

ATtiny2313 z obudową DIP20, posiada tylko jeden 8 bitowy port: PORTB, 7 bitowy PORTD

# **Strona 65:**

Jest:

**for(i=0,k=10;i<10;i=i\_1,k=k-1)**

Powinno być:

**for(i=0,k=10;i<10;i=i+1,k=k-1)**

#### **Strona 73 - tabela:**

Jest:

bool logiczny logiczny 2 Powinno być: bool logiczny logiczny **1**

# **Strona 74 :**

Jest:

**for(uint8\_t i=0;i<10;I=I+1) instrukcja;**

Powinno być:

**for(uint8\_t i=0;i<10;i=i+1) instrukcja;**

#### **Strona 76:**

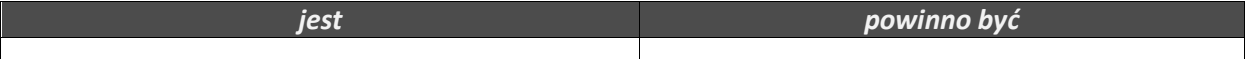

```
uint8_t z=5, s=20;// deklaracja zmiennych lokalnych
uint8_t m=13; // deklaracja zmiennej lokalnej
int z=10; // deklaracja zmiennej lokalnej
                                                       uint8_t z=5, s=20;// definicja zmiennych lokalnych
                                                       uint8_t m=13; // definicja zmiennej lokalnej
                                                       int z=10; // definicja zmiennej lokalnej
```
# **Strona 90:**

Jest:

"Wystarczy rozpisać sobie działania na liczbach od 0 do 20,"

Powinno być:

"Wystarczy rozpisać sobie działania na liczbach od 0 do 19,"

#### Jest:

```
#define co_ile 2
for(uint8_t i=0;i<20;i=i+1)
{
     if( (i % co_ile) == 0 ) put_text("Test");
           _delay_ms(1000);
}
```
Powinno być:

```
#define co_ile 2
```

```
for(uint8_t i=0;i<20;i=i+1)
{
     if( (i % co_ile) == 0 ) put_text("Test");
           _delay_ms(1000);
```
}

#### **Strona 95:**

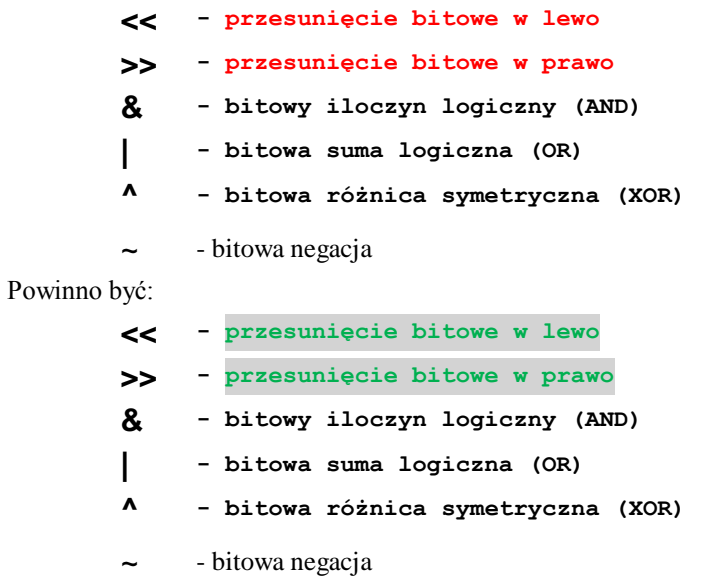

# **Strona 98:**

Jest:

**#define PD7 8**

Powinno być:

**#define PD7 7**

# **Strona 102:**

#### Jest:

W pierwszym przypadku do zmiennej a zostanie podstawiona liczba ujemna o wartości dwa, natomiast w drugim przypadku od zawartości zmiennej a zostanie odjęta liczba (stała) o artości dwa

#### Powinno być:

W pierwszym przypadku do zmiennej a zostanie podstawiona liczba ujemna o wartości dwa, natomiast w drugim przypadku od zawartości zmiennej a zostanie odjęta liczba (stała) o wartości dwa

# **Strona 105:**

Jest:

"Przykładem matematycznego operatora, który ma łączność prawostronną jest potęgowanie, np. jest równe 81."

Powinno być:

"Przykładem matematycznego operatora, który ma łączność prawostronną jest potęgowanie, np. **3** ^2^2 jest równe 81."

# **Strona 106:**

Jest:

Jednym słowem możemy w programie dokonać zamiany typu char na ty int,

### Powinno być:

Jednym słowem możemy w programie dokonać zamiany typu char na typ int,

#### **Strona 106:**

#### Jest:

**m = char(b);**

#### Powinno być:

 $m = (char)b;$ 

**Strona 108:**

```
jest powinno być
#include <avr/io.h> //import pliku 
nagłówkowego
          uint8_t zapal_bit(uint8_t nr);
                 //deklaracja funkcji
          //***************************************
          int main(void)
                //funkcja główna programu
          {
                DDRB=0xFF;
                 //ustawienie całego portu B jako 
          wyjście
                 PORTB=waga_bitu(5);
                 //wywołanie funkcji i wynik na 
          port B
          }
          //***************************************
          uint8_t zapal_bit (uint8_t nr)
                //definicja funkcji
          {
                uint8_t temp;
                temp=(1<<nr);
                return temp;
                 // koniec funkcji, zwrot wyniku
}
                                                     #include <avr/io.h> //import pliku 
                                                     nagłówkowego
                                                               uint8_t zapal_bit(uint8_t nr);
                                                                      //deklaracja funkcji
                                                               //***************************************
                                                               int main(void) //funkcja 
                                                               główna programu
                                                                {
                                                                      DDRB=0xFF;
                                                                      //ustawienie całego portu B jako 
                                                                wyjście
                                                                      PORTB=zapal_bit(5);
                                                                      //wywołanie funkcji i wynik na port 
                                                               B
                                                                }
                                                                //***************************************
                                                               uint8_t zapal_bit (uint8_t nr)
                                                                      //definicja funkcji
                                                                {
                                                                      uint8_t temp;
                                                                      temp=(1<<nr);
                                                                      return temp;
                                                                      // koniec funkcji, zwrot wyniku
                                                      }
```
# **Strona 114:**

#### Jest:

Zatem w momencie, gdy wywołujemy różnego rodzaju funkcje, podajemy już argumenty formalne albo inaczej mówiąc parametry aktualne.

#### Powinno być:

Zatem w momencie, gdy wywołujemy różnego rodzaju funkcje, podajemy już argumenty aktualne albo inaczej mówiąc parametry aktualne.

#### **Strona 115:**

# Jest:

To bardzo cenna informacja dla ciebie i jeden z pierwszych korków na drodze do ujarzmienia stosu.

#### Powinno być:

To bardzo cenna informacja dla ciebie i jeden z pierwszych kroków na drodze do ujarzmienia stosu.

## **Strona 117:**

Zaoszczędzimy na stosie na pewno, zaoszczędzimy na czasie wykonywania takiego kodu, bo przecież nie będzie musiał być wykonywany skok do funkcji, nie będą musiałby być tworzone kopie

Powinno być:

Zaoszczędzimy na stosie na pewno, zaoszczędzimy na czasie wykonywania takiego kodu, bo przecież nie będzie musiał być wykonywany skok do funkcji, nie będą musiały być tworzone kopie

# **Strona 118:**

Jest:

Jedne z pinów służyłyby do sterowania tranzystorów, inne bramek logicznych a jeszcze inne byłby wejściami

#### Powinno być:

Jedne z pinów służyłyby do sterowania tranzystorów, inne bramek logicznych a jeszcze inne byłyby wejściami

#### **Strona 122:**

Jest:

Dlatego, że tym razem sama deklaracja mu nie wystarczy, on musi znać już całą definicję funkcji, aby ocenić, czy uda mi się ją wbudować w to miejsce i wykonać to, jeśli uzna, że tak.

#### Powinno być:

Dlatego, że tym razem sama deklaracja mu nie wystarczy, on musi znać już całą definicję funkcji, aby ocenić, czy uda mu się ją wbudować w to miejsce i wykonać to, jeśli uzna, że tak.

Jest:

Miałoby prawo to działać, jednak wyobraź sobie, co by się stało, gdyby zaszła konieczność drobnej zmiany której z nich

#### Powinno być:

Miałoby prawo to działać, jednak wyobraź sobie, co by się stało, gdyby zaszła konieczność drobnej zmiany którejś z nich

### **Strona 124:**

Jest:

że wraz końcem funkcji taka zmienna łącznie z jej lokalizacją w pamięci RAM znika bezpowrotnie.

#### Powinno być:

że wraz z końcem funkcji taka zmienna łącznie z jej lokalizacją w pamięci RAM znika bezpowrotnie.

# **Strona 131:**

Jest:

// deklaracje funkcji udostępnianych na zewn. **voidl cd\_init(void);**.

# Powinno być:

// deklaracje funkcji udostępnianych na zewn.

**void lcd\_init(void);**

# **Strona 136:**

Jest:

**TOSTRING (MCU) . . . TOSTRING(a) STRINGX(a) STRINGX(a) #a**

#### Powinno być:

**#define TOSTRING (MCU) . . .** 

```
#define TOSTRING(a) STRINGX(a)
#define STRINGX(a) #a
```
# **Strona 159:**

Jest:

"**a=fun(&a);** *// wywołanie funkcji i przypisanie rezultatu do a*

#### Powinno być:

"**fun(&a);** *// wywołanie funkcji i przypisanie rezultatu do a*

#### **Strona 160:**

Jest:

```
fun1(tab); // przekazanie adresu zerowego elementu do fun1
              fun1(&tab[3]); // przekazanie adresu trzeciego elementu do fun1
              fun1(&(tab+5)); // przekazanie adresu piątego elementu do fun1
              fun2(tab); // przekazanie adresu zerowego elementu do fun2
              fun2(&tab[3]); // przekazanie adresu trzeciego elementu do fun2
              fun2(&(tab+5)); // przekazanie adresu piątego elementu do fun2
Powinno być:
              fun1(tab); // przekazanie adresu zerowego elementu do fun1
              fun1(&tab[3]); // przekazanie adresu czwartego elementu do fun1
              fun1(&(tab+5)); // przekazanie adresu szóstego elementu do fun1
              fun2(tab); // przekazanie adresu zerowego elementu do fun2
              fun2(&tab[3]); // przekazanie adresu czwartego elementu do fun2
              fun2(&(tab+5)); // przekazanie adresu szóstego elementu do fun2
```
# **Strona 161:**

Jest:

 $\min_{n=1}$  tab[] = {100, 333, 999, 2500, 45000}"

## Powinno być:

 $\min_{\mathbf{m}}$  tab[] = {100, 333, 999, 2500, 4500}"

#### **Strona 163:**

## Jest:

 ${\tt with}9_t$ <sup>\*</sup>wsk;"

#### Powinno być:

 $"$ uint $8_t$ <sup>\*</sup>wsk;"

## **Strona 178:**

#### Jest:

"Kod programu przedstawiony jest w ramce nr XX."

#### Powinno być:

"Kod programu przedstawiony jest poniżej."

# **Strona 184:**

# Jest:

"teraz trzeba przymierzyć do oprogramowania"

# Powinno być:

"teraz trzeba przymierzyć się do oprogramowania"

#### **Strona 184:**

### Jest:

"Chcemy tak ustawić jeden z dostępnych Timerów, aby generował nam przerwania co 200Hz"

#### Powinno być:

"Chcemy tak ustawić jeden z dostępnych Timerów, aby generował nam przerwania co 5ms (z częstotliwością 200Hz)."

# **Strona 190:**

**"***// mających się wyświetlać na wyrw. LED***"**

# Powinno być:

**"***// mających się wyświetlać na wyśw. LED***"**

# **Strona 191:**

Jest:

**ANODY |= CA1 | CA2 | CA3 | CA4;**

Powinno być:

**ANODY\_PORT |= CA1 | CA2 | CA3 | CA4;**

# **Strona 192:**

Jest:

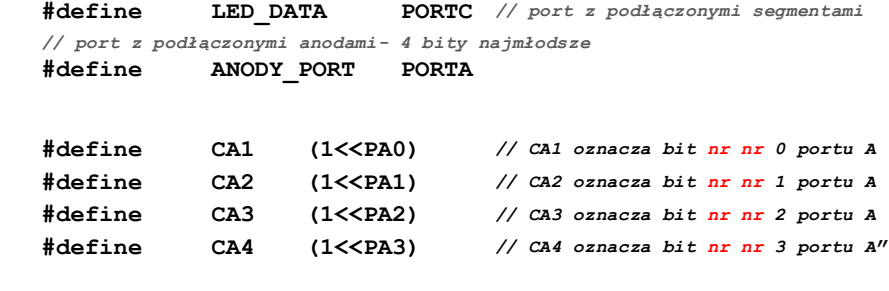

# Powinno być:

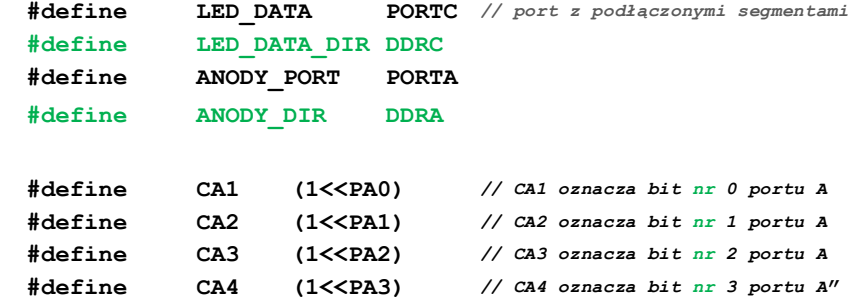

## **Strona 192:**

Jest:

```
void d_led_init(void)
```

```
Powinno być:
```
**void d\_led\_init(void);**

#### **Strona 214:**

Jest:

**\_delay\_ms(15);** PORT(LCD\_RSPORT)  $&= \sim (1 < LCD_Rs)$ ; PORT(LCD\_RWPORT)  $\&= \sim (1 \leq CLCD_RW)$ ;

```
Powinno być:
        _delay_ms(15);
        PORT(LCD_RSPORT) \&= \sim (1 \le LCD_Rs);
        #if USE_RW == 1
             PORT(LCD_RWPORT) \&= \sim(1<<LCD_RW);
        #endif
```
# **Strona 238:**

Jest: **ADMUX |= (ADMUX & 0xF8) | kanal; ------------ poważny błąd** Powinno być: **ADMUX = (ADMUX & 0xF8) | kanal;**

Jest:

**while( ADCSR & ADSC );**

Powinno być:

**while( ADCSR & (1<<ADSC) );**

Jest:

**ADMUX |= (1<<REFS0)|(1<<REFS2);** Powinno być: **ADMUX |= (1<<REFS0)|(1<<REFS1);**

**Strona 252: poprawki jednostek w 3 tabelkach**

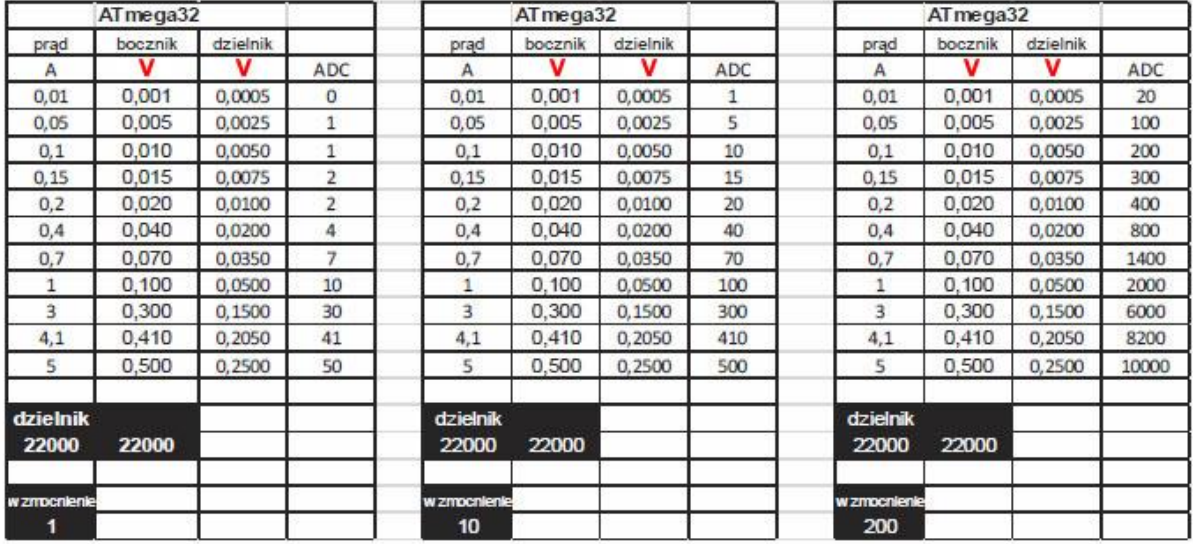

# **Strona 253: poprawki jednostek w 2 tabelkach oraz wartości ostatniej kolumny w pierwszej tabeli**

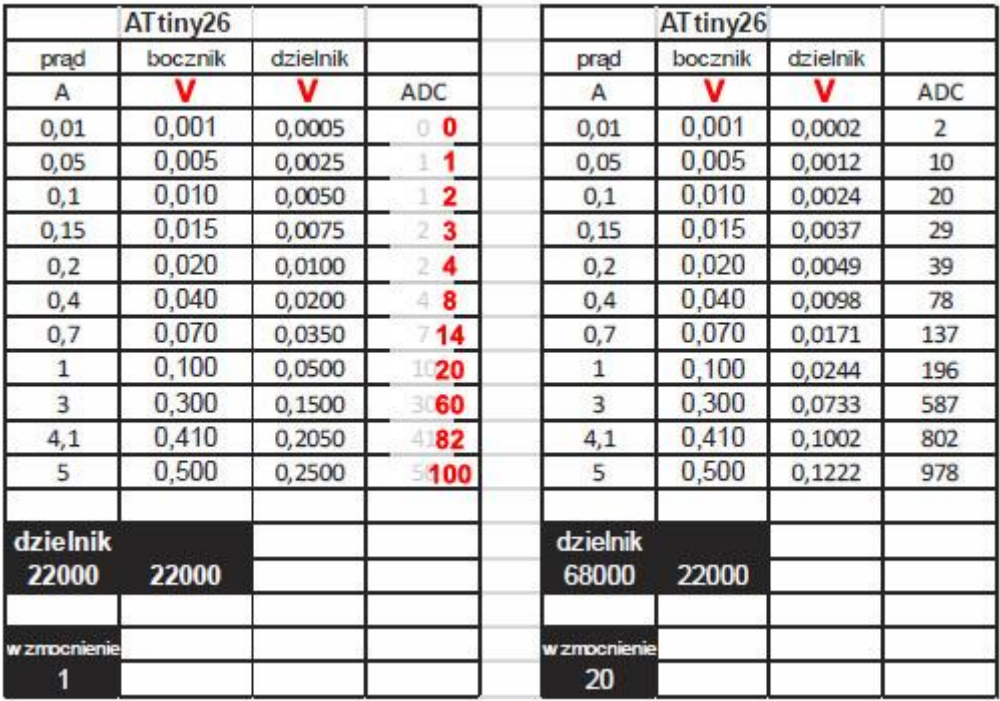

# **Strona 275 oraz 276: a także w kodzie źródłowym na płycie DVD**

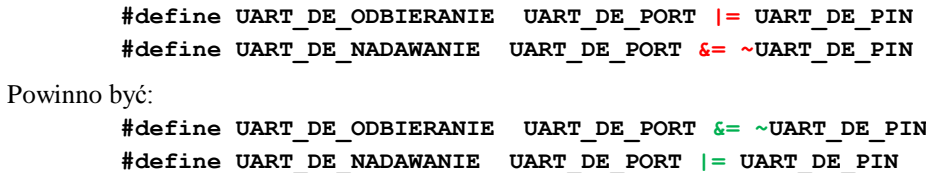

# **Strona 279:**

Jest:

"Dzięki temu, że pin A0 zegarka podłączony jest do GND, adres Slave układu to: 0xA**2** szesnastkowo *(162 dziesiętnie)"*

Powinno być:

"Dzięki temu, że pin A0 zegarka podłączony jest do GND, adres Slave układu to: 0xA**0** szesnastkowo *(160 dziesiętnie)".* 0xA2 gdy pin A0 zwarty do VCC.

# **UWAGA! Istotny błąd!**

#### Jest:

```
void TWI_stop(void) {
      TWCR = (1<<TWINT)|(1<<TWEN)|(1<<TWSTO);
      while ( !(TWCR&(1<<TWSTO)));
}
```
Powinno być:

```
void TWI_stop(void) {
      TWCR = (1<<TWINT)|(1<<TWEN)|(1<<TWSTO);
      while ( (TWCR&(1<<TWSTO))); // nie może być negacji
}
```
#### **Strona 280:**

Jest:

2. T**WI\_stop()** – Początek analogicznie jak wyżej, tzn odblokowanie przerwania i TWI, a także ustawienie bitu TWSTO, co ma spowodować wygenerowanie przez część sprzętową prawidłowej sekwencji I2C STOP. W pętli while() oczekujemy na **ustawienie** bitu TWSTO, co będzie oznaczało prawidłowe zakończenie tejże operacji.

Powinno być:

2. T**WI\_stop()** – Początek analogicznie jak wyżej, tzn odblokowanie przerwania i TWI, a także ustawienie bitu TWSTO, co ma spowodować wygenerowanie przez część sprzętową prawidłowej sekwencji I2C STOP. W pętli while() oczekujemy na **wyzerowanie** bitu TWSTO, co będzie oznaczało prawidłowe zakończenie tejże operacji.

# **Strona 292:**

Jest:

Natomiast gdy układ jest typu Slave/podrzędny, to wtedy linia ta jest Wyjściem zgodnie z drugim członem nazwy "Slave output"

#### Powinno być:

"Natomiast gdy układ jest typu Slave/podrzędny, to wtedy linia ta (MOSI) jest Wejściem zgodnie z drugim członem nazwy "Slave Input"

# **Strona 303:**

Jest:

```
/* dokonujemy odczytu temperatury z pierwszego czujnika o ile został wykryty */
if( DS18X20_OK == DS18X20_read_meas(gSensorIDs[1], &subzero, &cel, &cel_fract_bits) ) 
display_temp(9);
```
#### Powinno być:

```
/* dokonujemy odczytu temperatury z drugiego czujnika o ile został wykryty */
if( DS18X20 OK == DS18X20 read meas(gSensorIDs[1], &subzero, &cel, &cel fract bits) )
display_temp(9);
```
### **Strona 323:**

Jest:

PORTD &= **!**(T1|T2|T3|T4); */\* wyłączamy wszystkie tranzystory \*/*

Powinno być:

```
PORTD &= ~(T1|T2|T3|T4); /* wyłączamy wszystkie tranzystory */
```
#### **Strona 422:**

#### Jest:

"Kod potrzebny do utworzenia podstawowego serwera, będzie w odpowiedzi na zapytanie z przeglądarki wyświetli nieskomplikowanę stronę, jest niesamowicie prosty i krótki z udziałem najnowszej wersji implementującej stos TCP ze strony tuxgraphics.org."

# Powinno być:

"Kod potrzebny do utworzenia podstawowego serwera, który będzie w odpowiedzi na zapytanie z przeglądarki wyświetlał nieskomplikowaną stronę, jest niesamowicie prosty i krótki, z udziałem najnowszej wersji implementującej stos TCP ze strony tuxgraphics.org."

# **Strona 422:**

#### Jest:

"jeśli ztwój komputer"

# Powinno być:

"jeśli twój komputer"